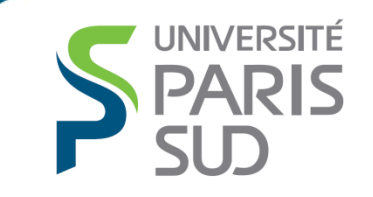

**IUT DE CACHAN** 

# Semestre2 – Automatismes1

Introduction – Programmation des automates

#### Sommaire

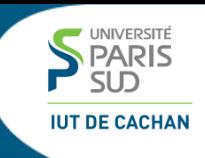

 **1 Introduction 2 Le langage LADDER 3 Le langage GRAFCET 4 Le langage structuré**

#### Introduction

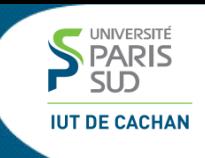

#### **<sup>❖</sup> 1 Introduction 2 Le langage LADDER 3 Le langage GRAFCET 4 Le langage structuré**

## 1.1 Objets manipulés

En fonction de sa puissance, un API possède

Des signaux d'entrées/sorties physiques

- Des entrées logiques (accessibles bit par bit ou par mot)
- Des sorties logiques (accessibles bit par bit ou par mot)
- **-** Des entrées analogiques
- Des sorties PWM
- Des entrées de comptage
- $\blacksquare$

De la mémoire interne pour le stockage de données (transition, étapes, calculs intermédiaires…)

- **Bits ou mots « système »** (ex First\_Cycle)
- Bits ou mots réservés pour certains périphériques (ex FinTimer)
- Bits ou mots utilisables pour les données, mémorisés ou non suite à une coupure d'alimentation.

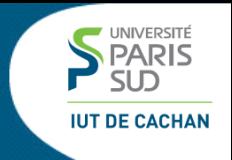

#### La Table des E/S permet d'associer à chaque symbole un emplacement physique ou en mémoire.

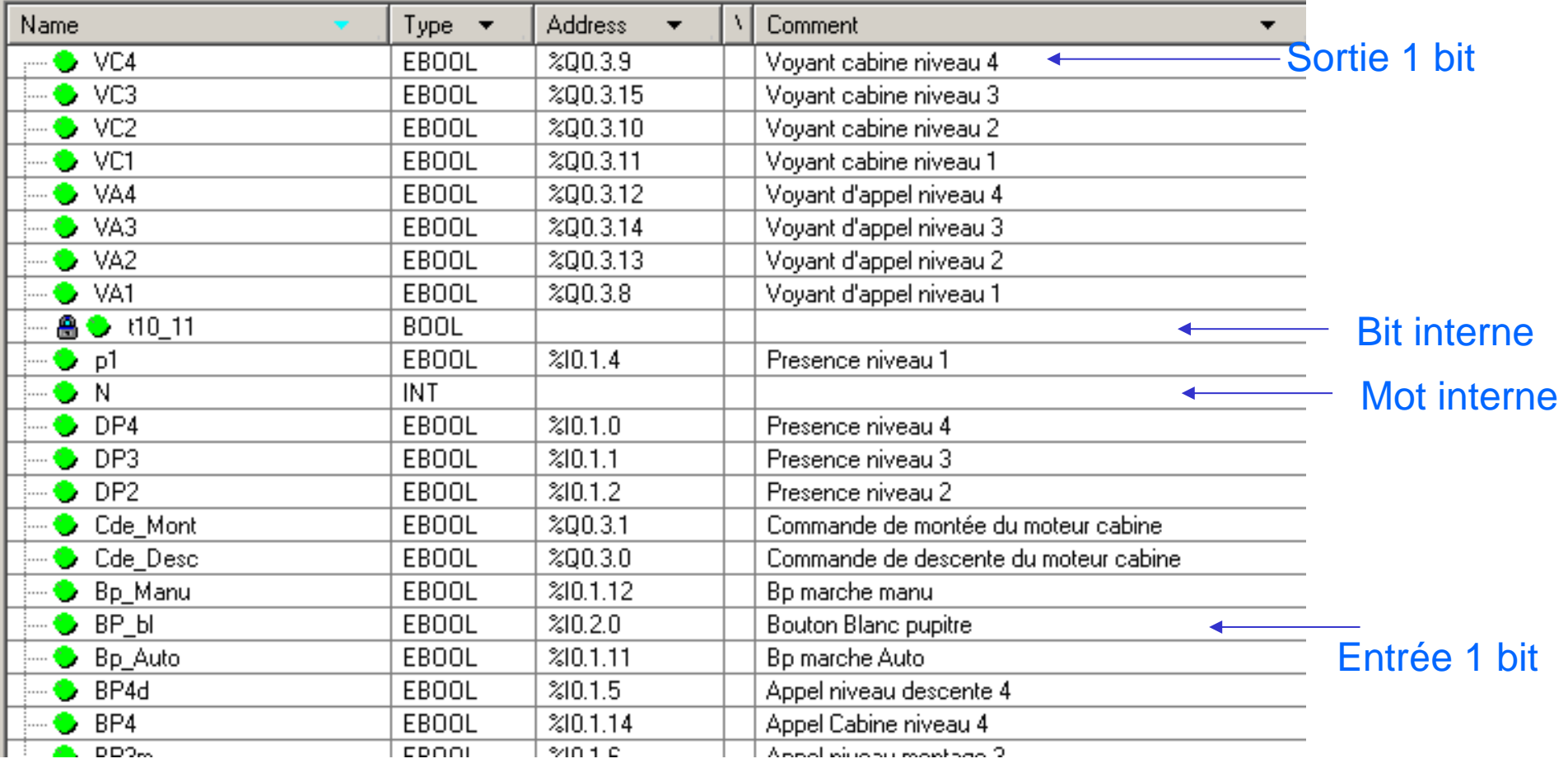

UNIVERSITÉ **PARIS** 

## écrites dans un des langages autorisés

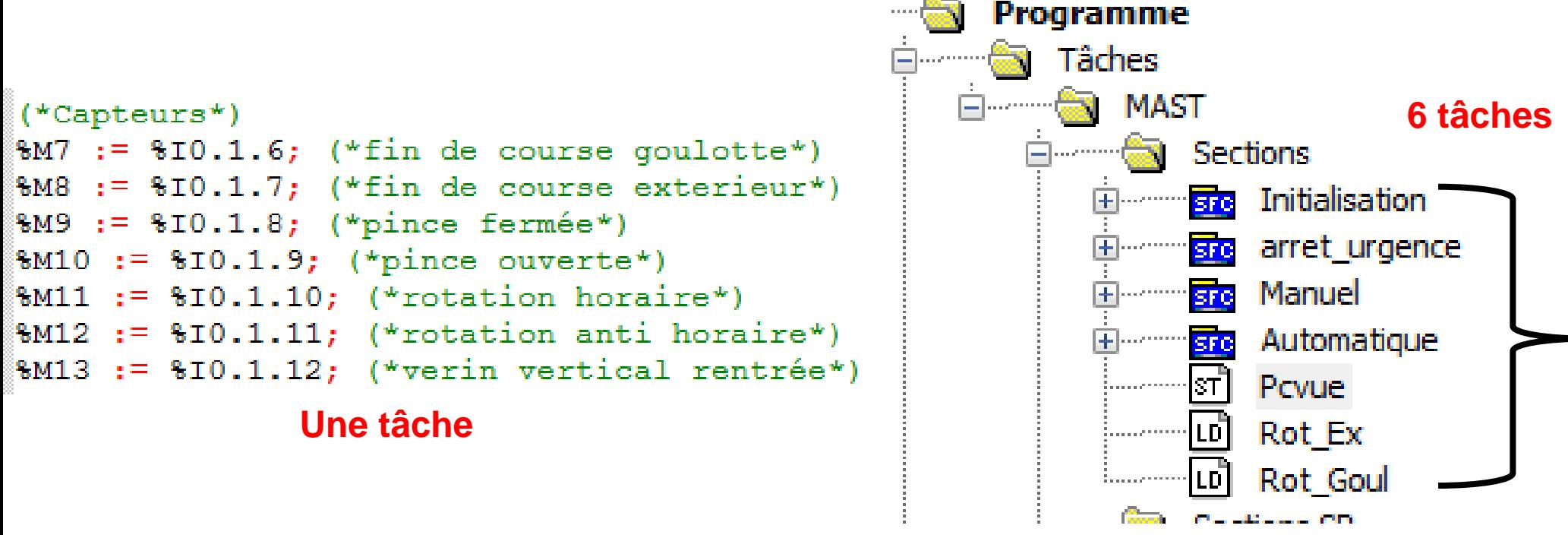

- L'automate exécute les instructions séquentiellement une tâche après l'autre,
	- $\rightarrow$  pour une tâche donnée, dans l'ordre des instructions

Le programme automate est organisé en une liste de tâches,

- $\rightarrow$  une tâche après l'autre, dans l'ordre d'écriture des tâches
- **Puis il recommence**
- Le cycle dure entre 1ms et 10ms
- Au temps de cycle près, on considère que les tâches sont exécutées « en même temps »

**PARIS** 

**IUT DE CACHAN** 

## 1.3 Comment l'API exécute-il les programmes ?

#### 1.4 Le cycle de l'automate

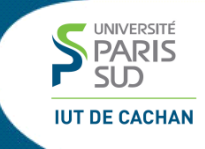

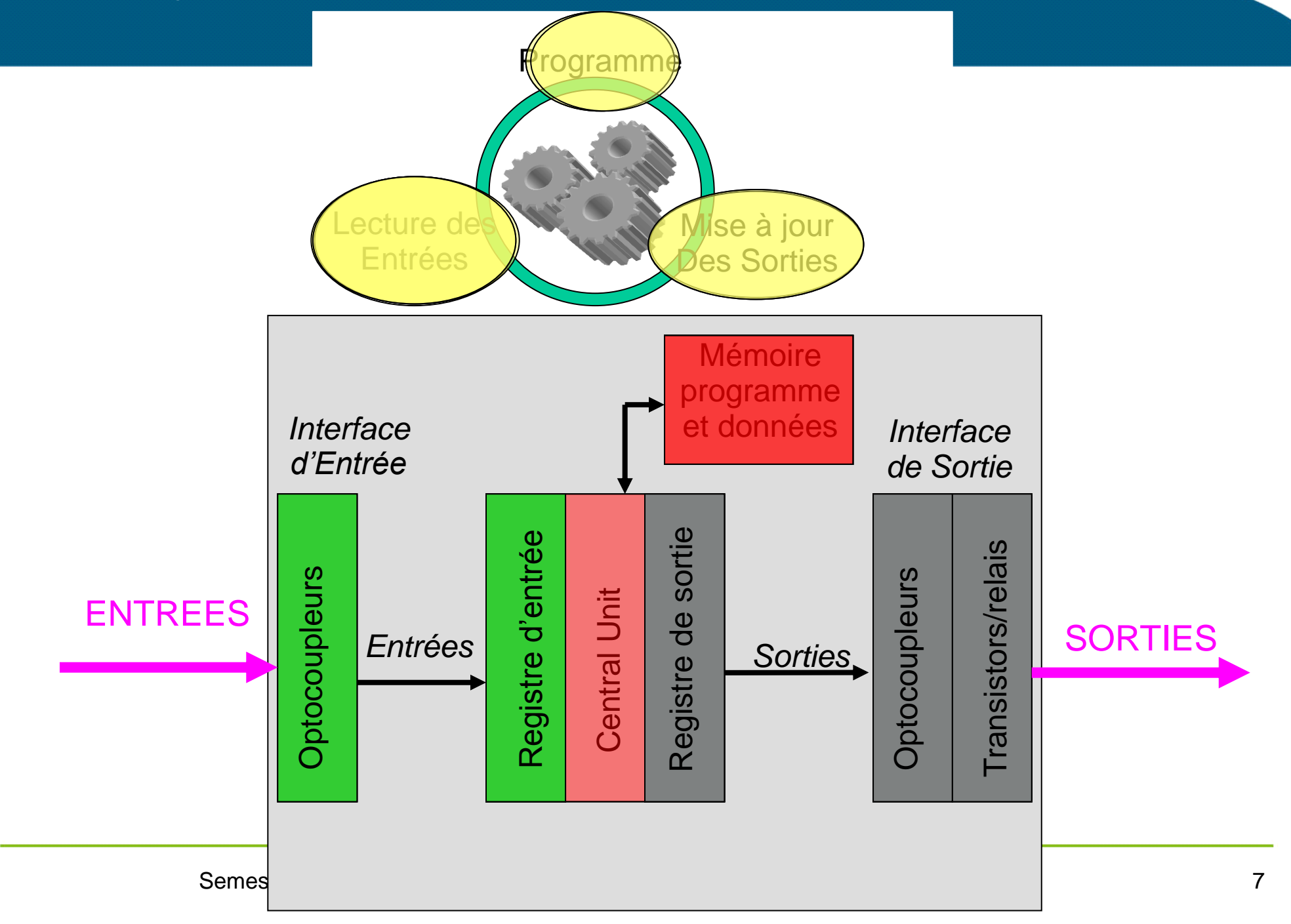

### Le Langage LADDER

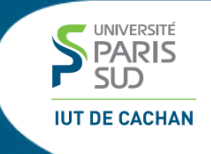

#### **↑1 Introduction 2 Le langage LADDER 3 Le langage GRAFCET 4 Le langage structuré**

#### Diagramme à contacts, utilisé pour programmer des éléments combinatoires

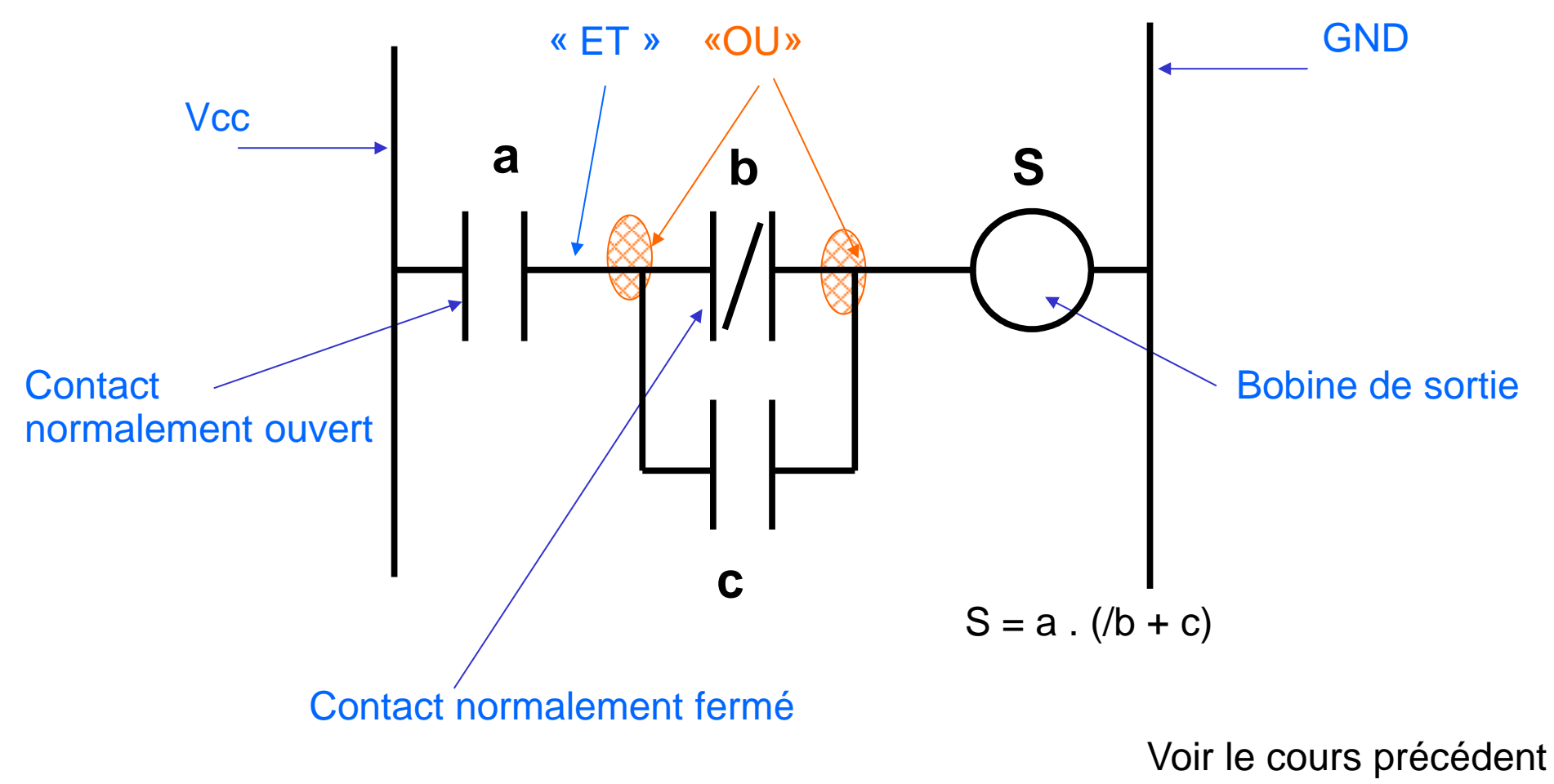

UNIVERSITÉ PARIS

### Le langage GRAFCET

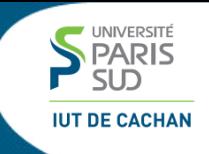

#### **↑1 Introduction 2 Le langage LADDER 3 Le langage GRAFCET 4 Le langage structuré**

## 3.1 Langage GRAFCET (1)

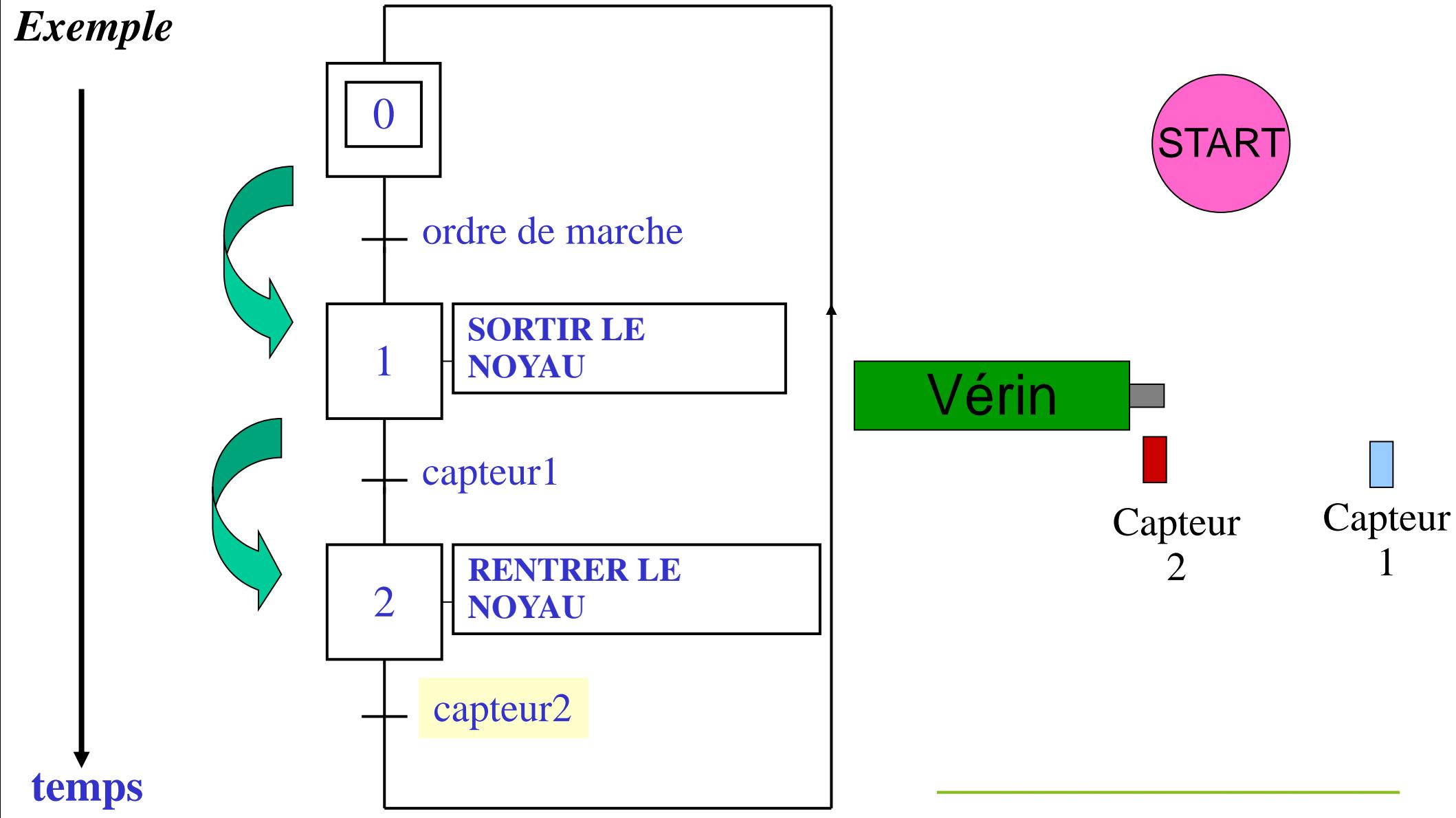

UNIVERSITÉ  $\overline{S}$ **IUT DE CACHAN** 

## 3.2 Séquences exclusives (1)

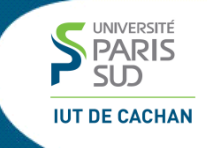

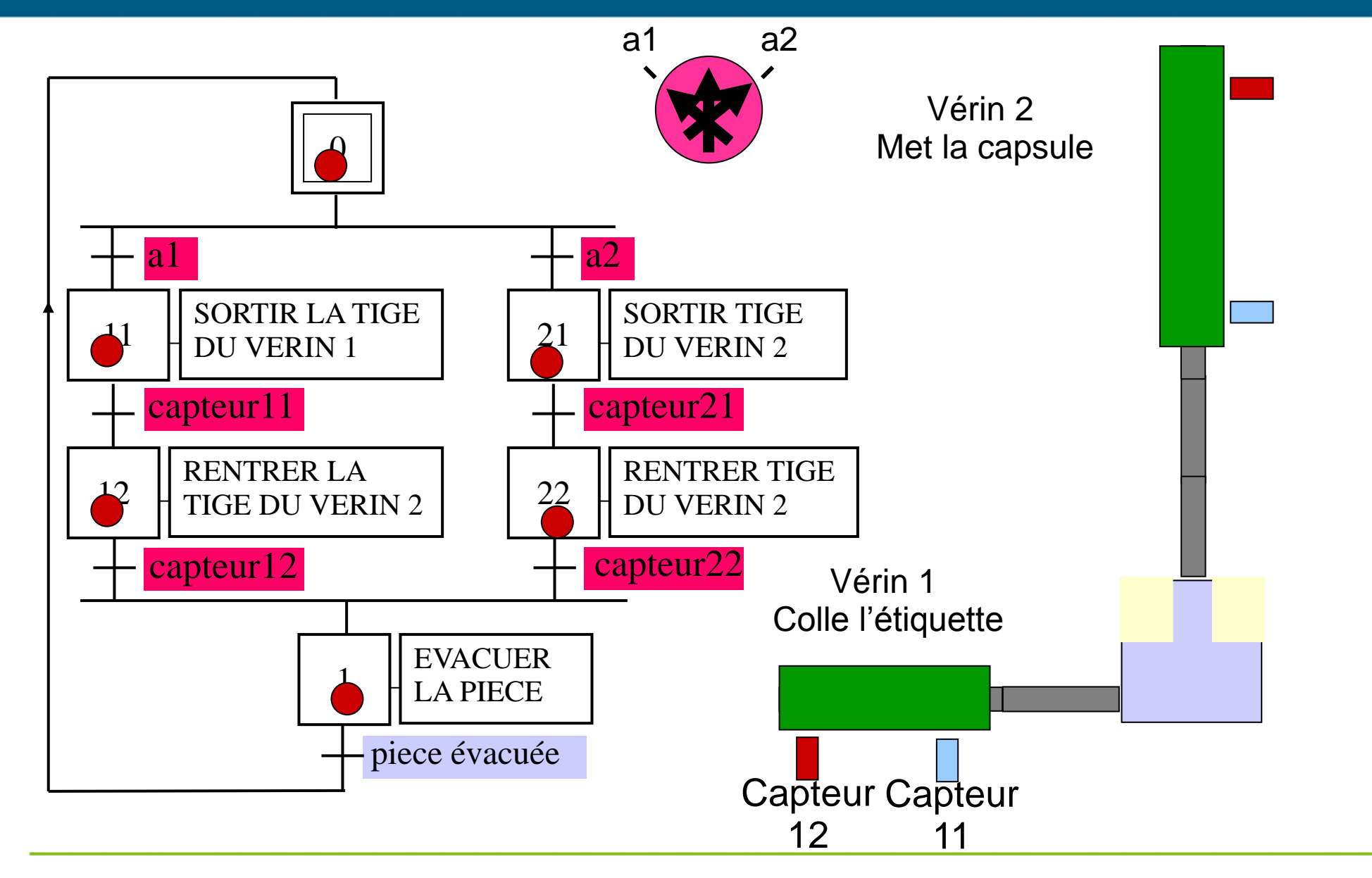

Semestre 2 – Cours d'automatismes industriels 12

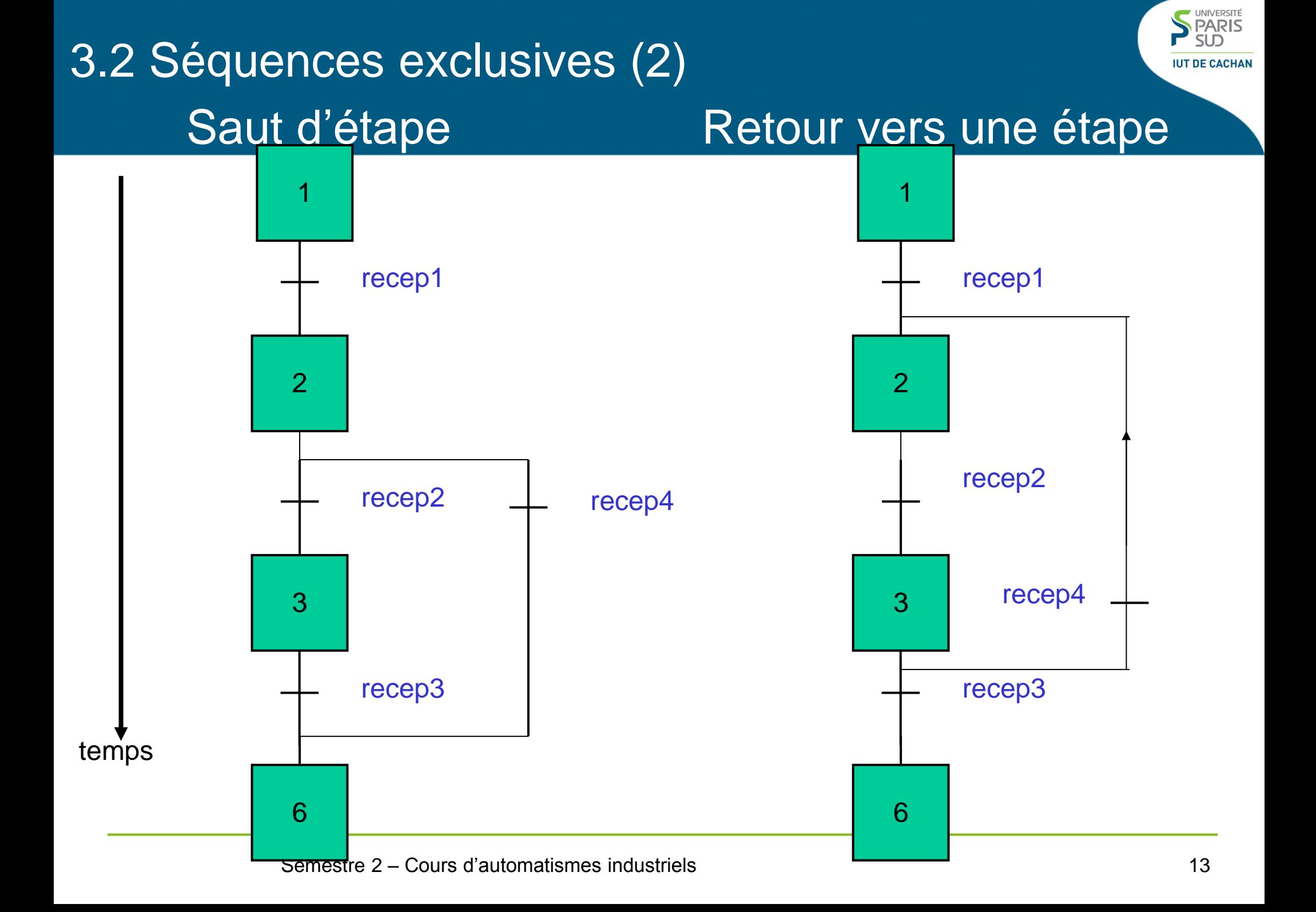

### 3.3 Séquences simultanées

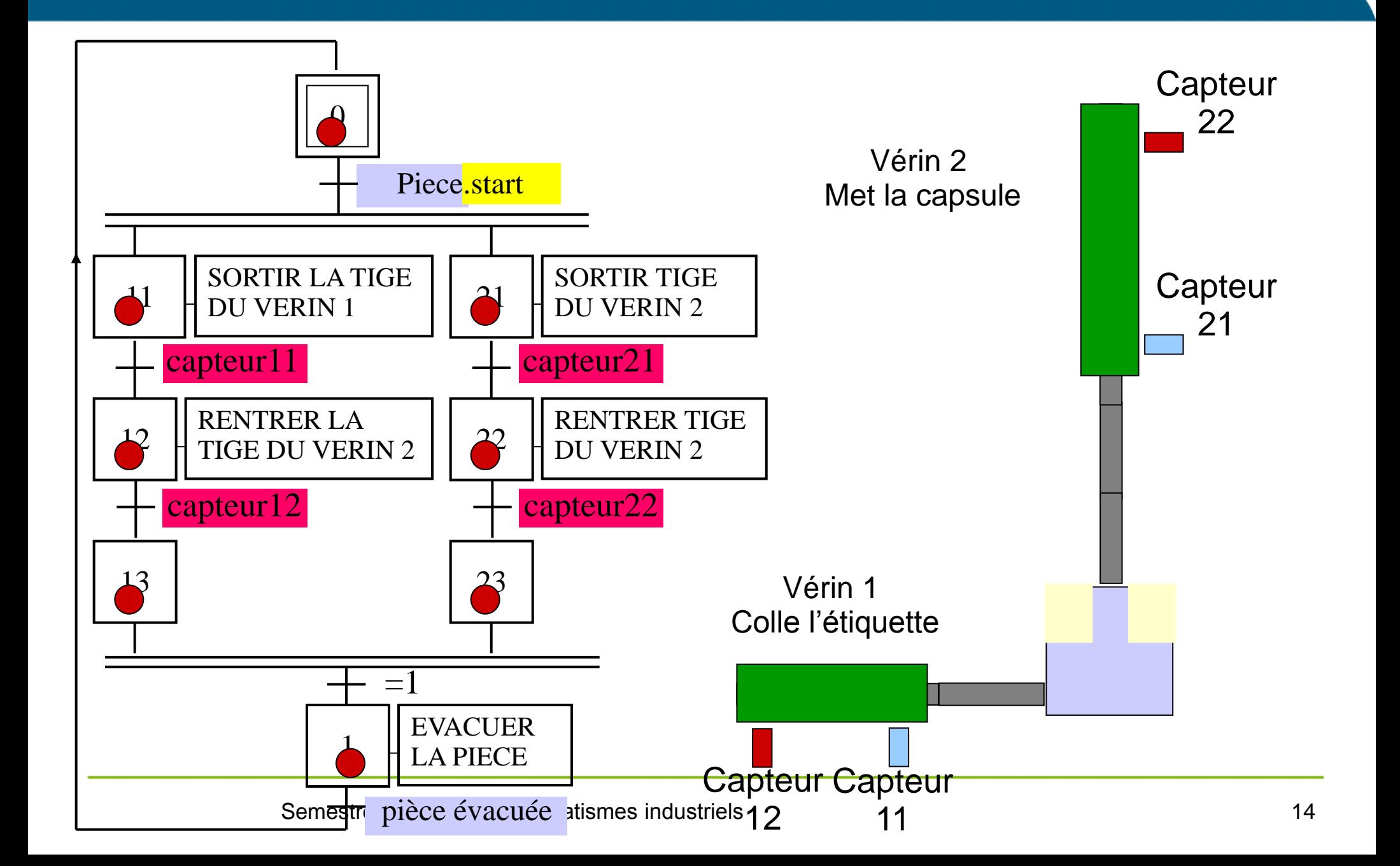

UNIVERSITÉ

## 3.4 Synchronisation de tâches

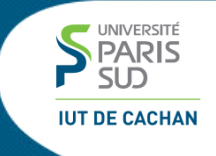

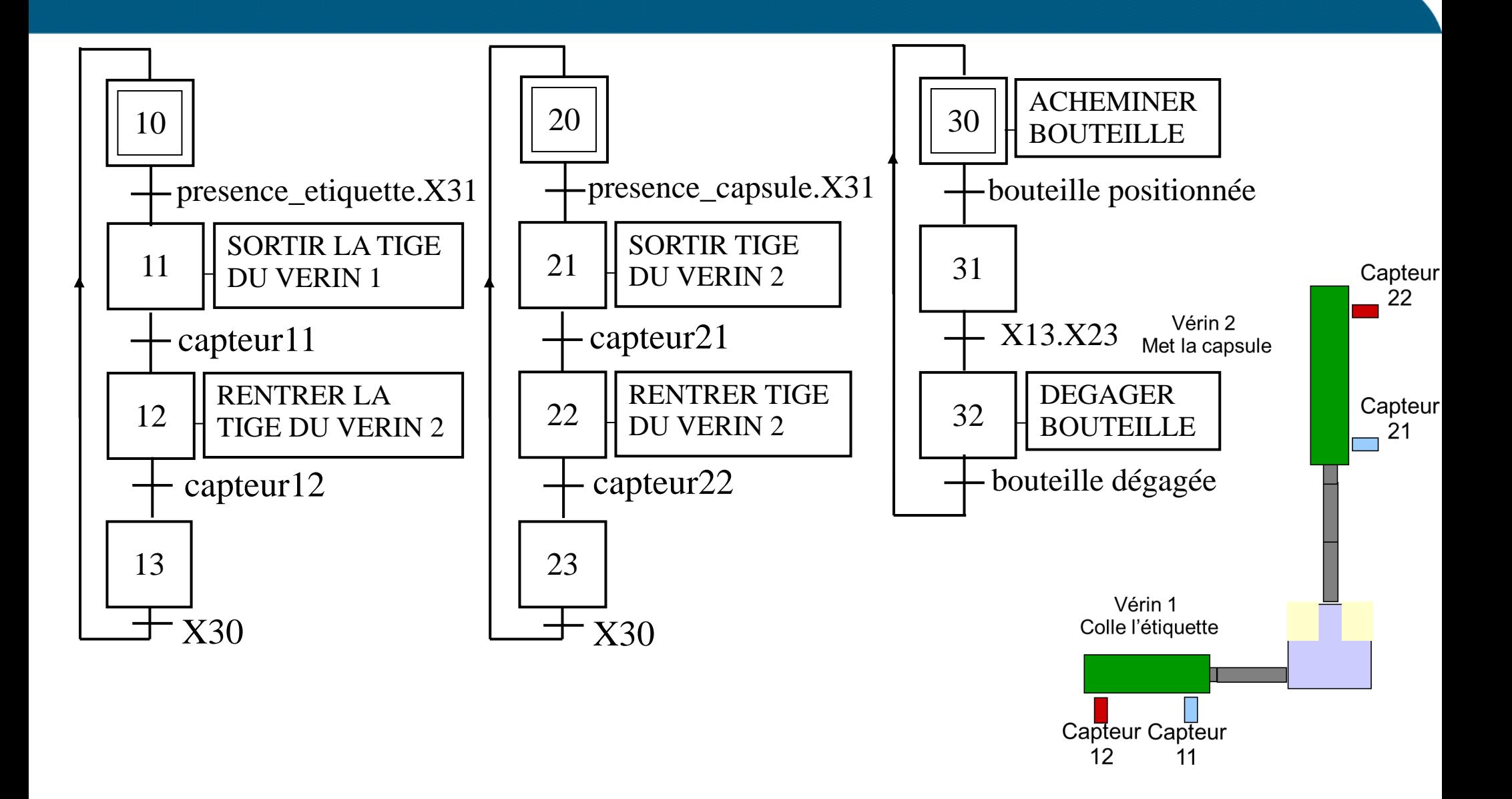

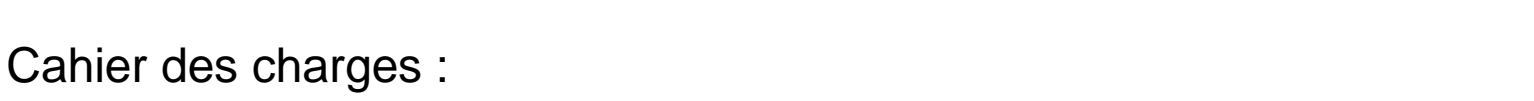

3.5 GRAFCET de niveau I : aspect fonctionnel (1)

A la mise sous tension (étape 0), Le système reste au repos.

Le GRAFCET est aussi un langage de description fonctionnelle.

- Si l'opérateur donne un ordre de marche, le capot est ouvert. En fin d'ouverture, une indication "prêt pour cycle" est donnée à l'opérateur. (celui-ci doit assurer manuellement le remplissage de la machine). L'opérateur doit donner l'ordre de départ cycle qui consiste en
	- $\checkmark$  La fermeture du capot
	- $\checkmark$  Le malaxage et le chauffage jusqu'à 50°C
	- $\checkmark$  Le malaxage jusqu'à ce que la température redescende à 40°C
	- L'ouverture du capot après 10 secondes
- L'opérateur doit alors vidanger manuellement l'appareil et éventuellement le remplir de nouveau pour démarrer un nouveau cycle.
- Chaque fois que le capot est ouvert, l'opérateur peut arrêter la production en annulant l'ordre de marche.

#### 3.5 GRAFCET de niveau I : aspect fonctionnel (2) 0 *« repos »*

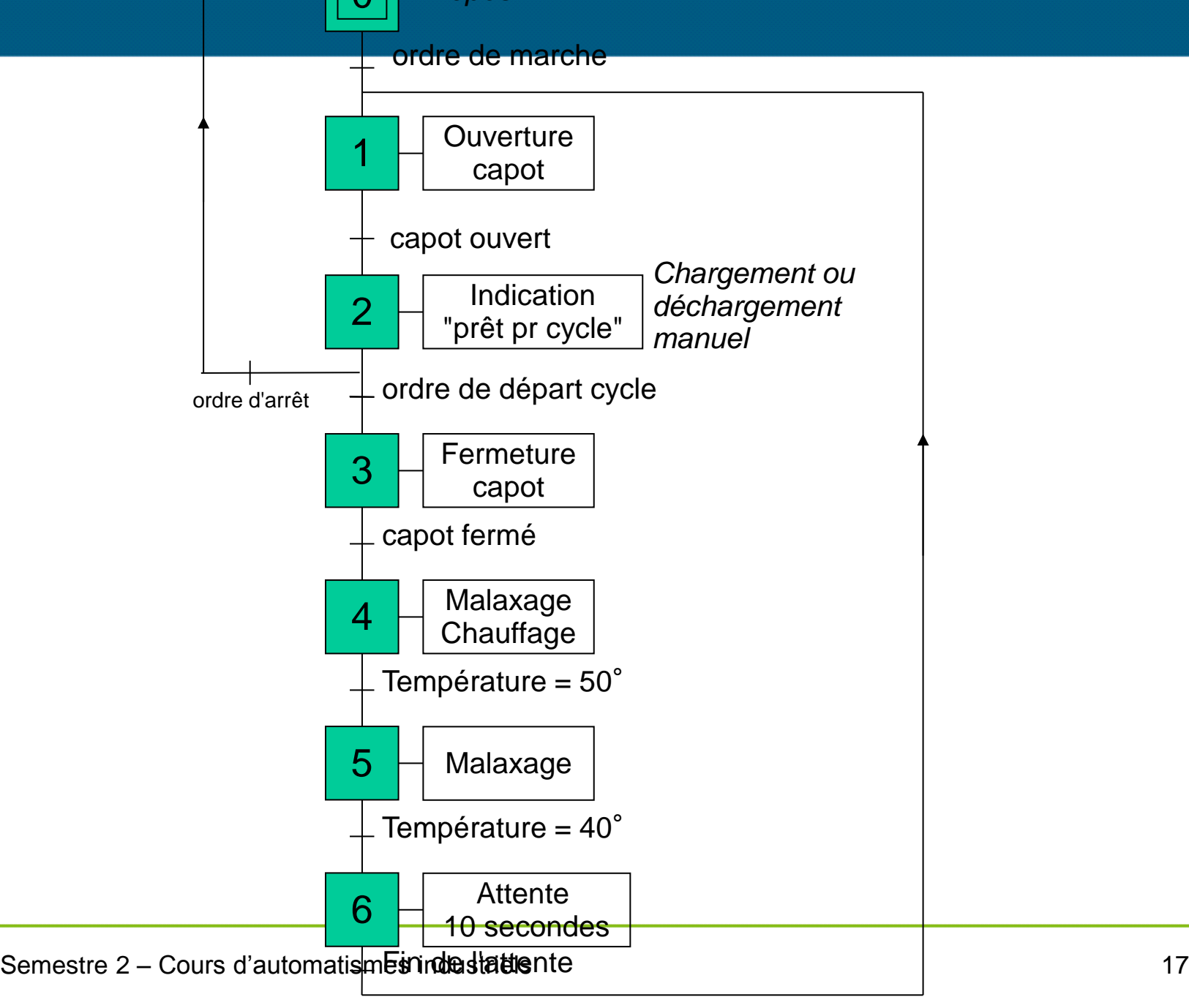

UNIVERSITÉ  $\overline{S}$ **IUT DE CACHAN** 

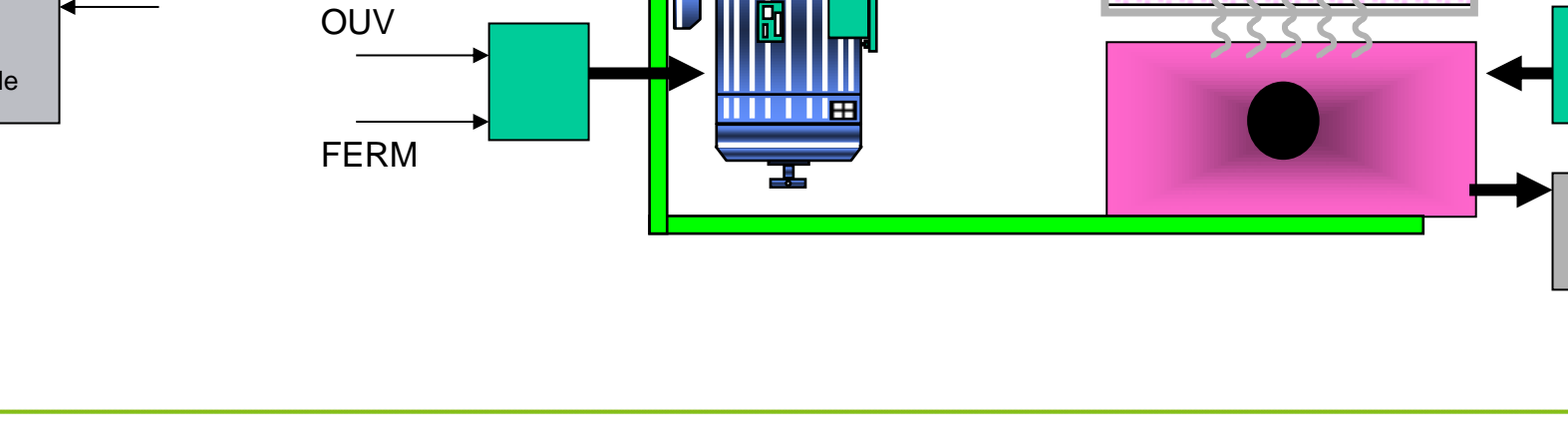

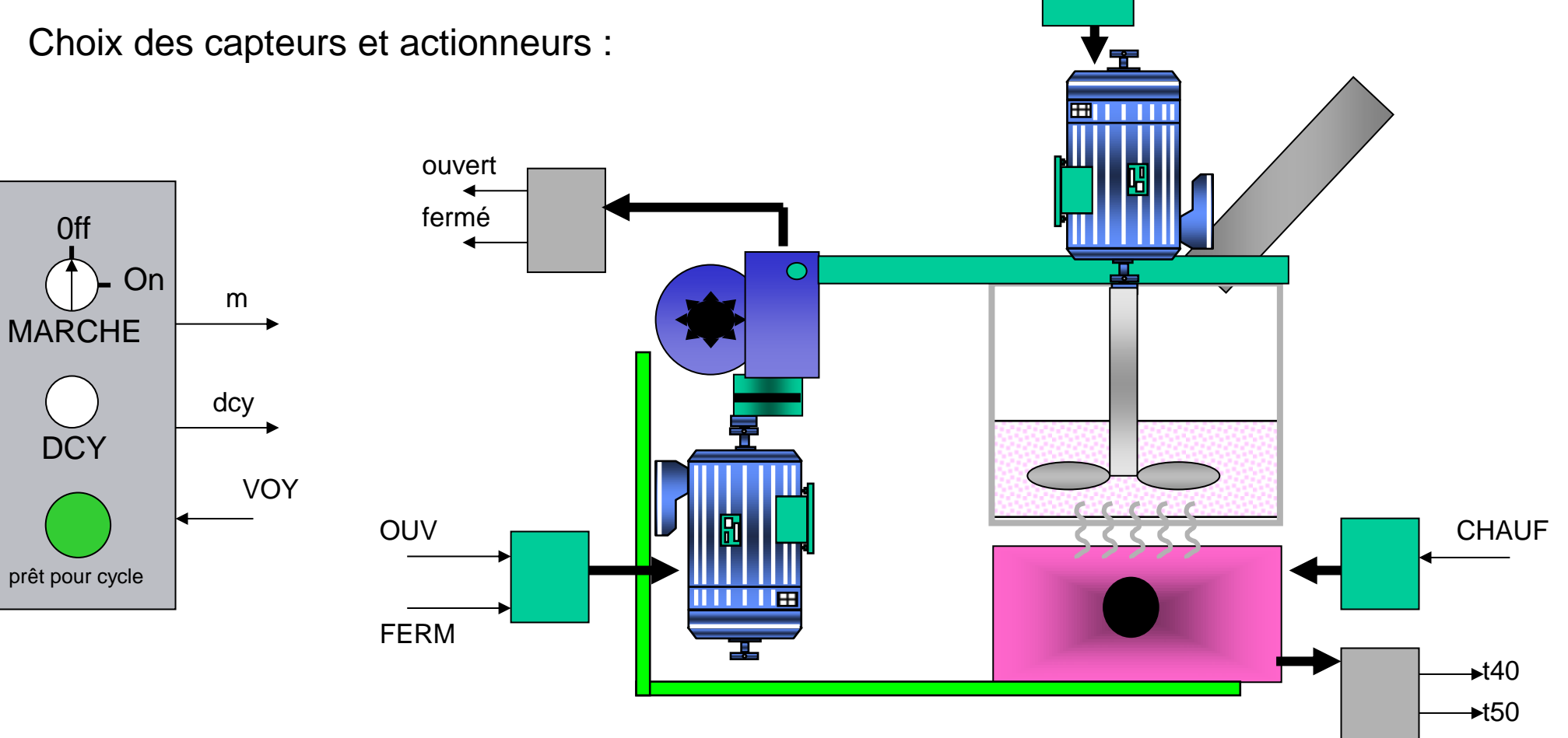

# 3.6 GRAFCET de niveau II : partie opérative

UNIVERSITÉ  $\overline{S}$ **IUT DE CACHAN** 

MA

#### SUNIVERSITÉ 3.6 Le GRAFCET de niveau II : partie opérative (2)**IUT DE CACHAN**

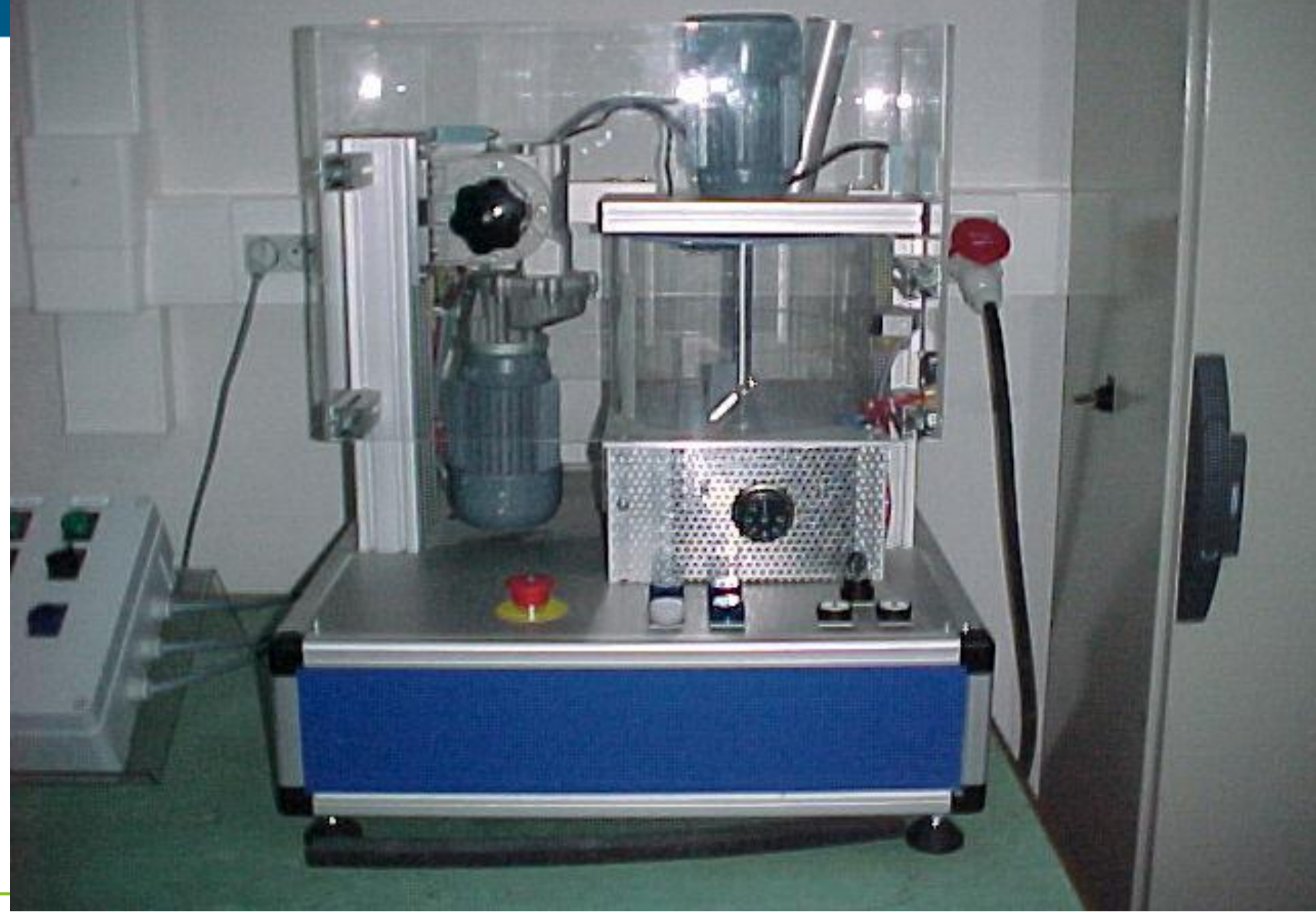

Semestre 2 – Cours d'automatismes industriels 19

#### 3.7 Le GRAFCET de niveau III : partie commande  $\overline{0}$

m

t/X6/10s

**OUV** 

Choix des variables automates ouvert m  $2H$  voy dcy aaaaaaa aaaaaaa aaaaaaa VOY  $\sqrt{m}$ m.dcy ouvert fermé **TERRITOR DEPERTED**  $\rightarrow$  OUV  $3H$  FERM  $\rightarrow$ FERM fermé t40 t50  $\rightarrow$  MAL  $4$   $\Box$  MAL; CHAUF  $000$  $\rightarrow$  CHAUF t50  $5$  MAL t40 6 Semestre 2 – Cours d'automatismes industriels **2000** 

*Le niveau II est le grafcet point de vue partie opérative, utilisée par les mécaniciens pour décrire le fonctionnement du système, il est très proche du grafcet de niveau III*

UNIVERSITÉ  $\overline{1}$ **IUT DE CACHAN** 

#### Introduction contexte

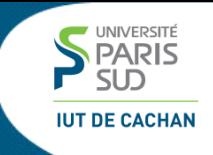

#### **<u><b>↑ Introduction**</u> **2 Le langage LADDER 3 Le langage GRAFCET 4 Le langage structuré**

## 4.1 Introduction contexte

**JT DE CACHAN** 

- Langage proche du C
- Résultat plus lisible
- Mise au point et mise à jour des programmes plus rapide
- Suite d'instructions, séparées par le symbole **;**
- Suite d'instructions exécutées séquentiellement et en boucle

### 4.2 Affectation et tests

(\* Ceci est un commentaire \*)

(\* Ceci est une affectation \*)

VOYANT :=TRUE; Compteur := 100;

(\* Ceci est un test \*)

Temperature > 50

Position  $\leq 0$ 

Fcourse = TRUE

```
Affectation :=
Opérateurs booléens
NOT, AND, OR
Opérateurs arithmétiques
+, -, *, /
Tests
= < > <>
```
**UNIVERSITÉ PARIS** 

#### 4.3 Structure IF

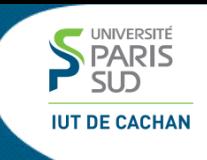

#### IF Capteur3 = TRUE THEN  $N := 3$ ; END\_IF;

#### IF Compteur > 100 THEN VOYANT :=TRUE;

ELSE VOYANT := FALSE;

END\_IF;

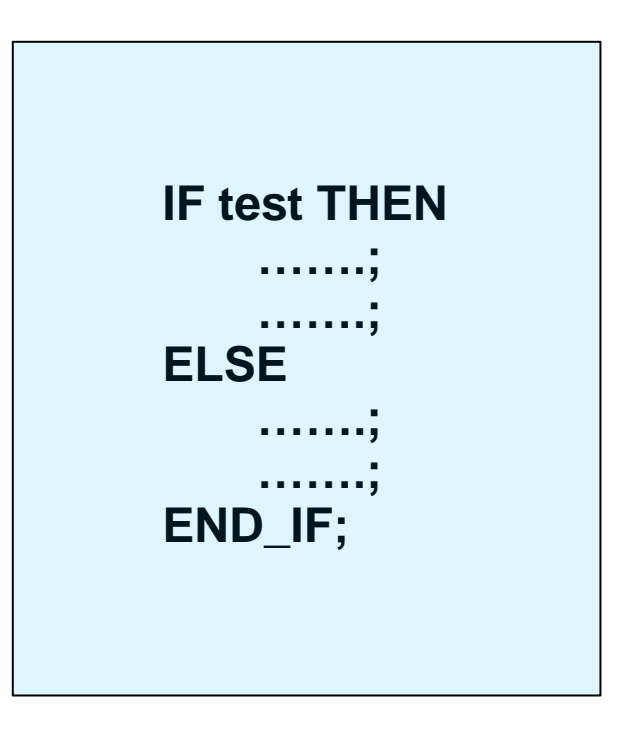

### 4.4 Instruction CASE

Exemple : estimation de la qualité d'une pièce usinée. La pièce doit faire 3 mm d'épaisseur.

```
CASE epaisseur_piece_mm OF
```

```
1: 
   QUALITE = MAUVAISE;2 : 
   QUALITE = MOYENNE;
3 : 
    QUALITE = BONNE;
4 \cdotQUALITE = MOYENNE;
5 :
   QUALITE = MAUVAISE;
ELSE :
   QUALITE = TRES_MAUVAISE;
END_CASE;
```
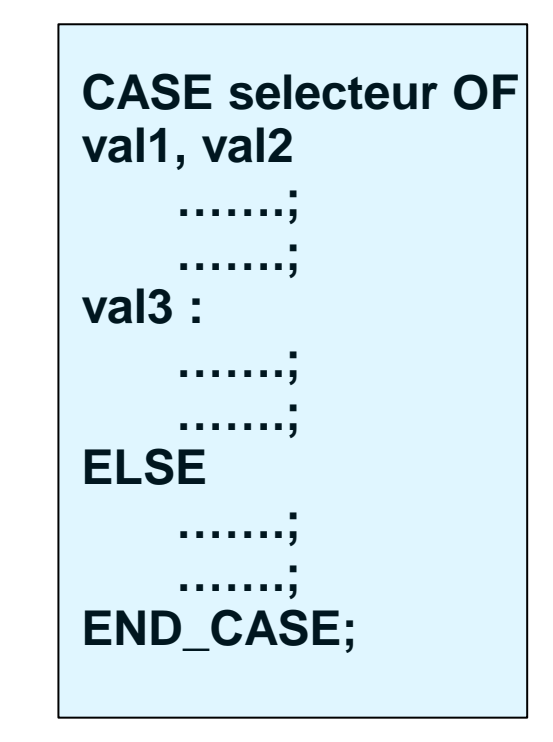

**PARIS**